$F(x,y)$  $\exists V: (\tau(V,x)_{\Lambda\tau S}(x,y))_{\Lambda} \exists w (f(w,y)_{\Lambda\tau S}(y))$  $\frac{1}{35}$   $\frac{1}{2}$  $\frac{f(x,y,v)}{f(x,y,v)}$  $\sqrt{67x5}$ VV  $\{\omega_{d}\}$  $2x5$  $\{g\}$  $4.43$  $RANY, (a)$ 

Nov 16-10:12

 $\overline{(\rho)}$ : pnsh (2) in to  $\overline{\supseteq}(1)$  $\exists V : \left(\tau(V, x) \wedge \tau s(x, y, v) \wedge \exists w \middle( \tau(w, y) \wedge \tau s(y, x, w) \right)$  $\frac{1}{2}V_{,w}$  ( $\tau(V,X) \wedge \tau(\mu_{1}y) \wedge \tau(s,y,\nu) \wedge \tau(s,y,\nu)$ 2) prich (1),  $L57(2)$  - > exaly daspe (Se  $(1,2)$ Sher=n => RANF Algebra

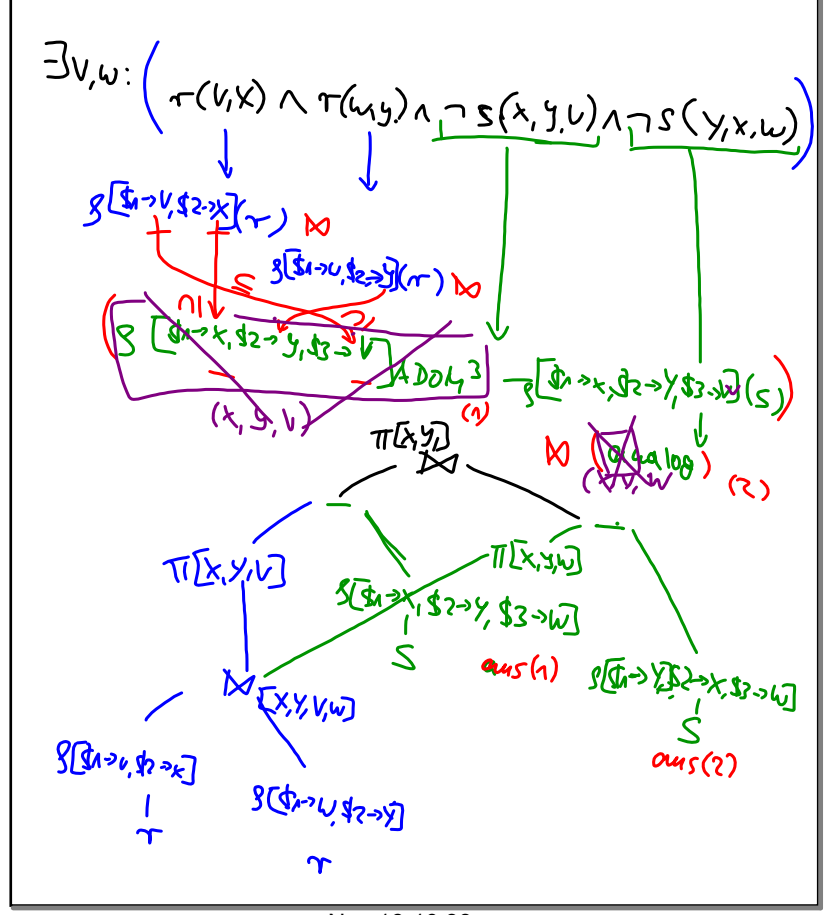

## Nov 16-10:38

oder divelit  $JU, W = (T(U,x))_{\Lambda} T S(X,xV)_{\Lambda} T(w,y)_{\Lambda} T S(yx,w))$ 

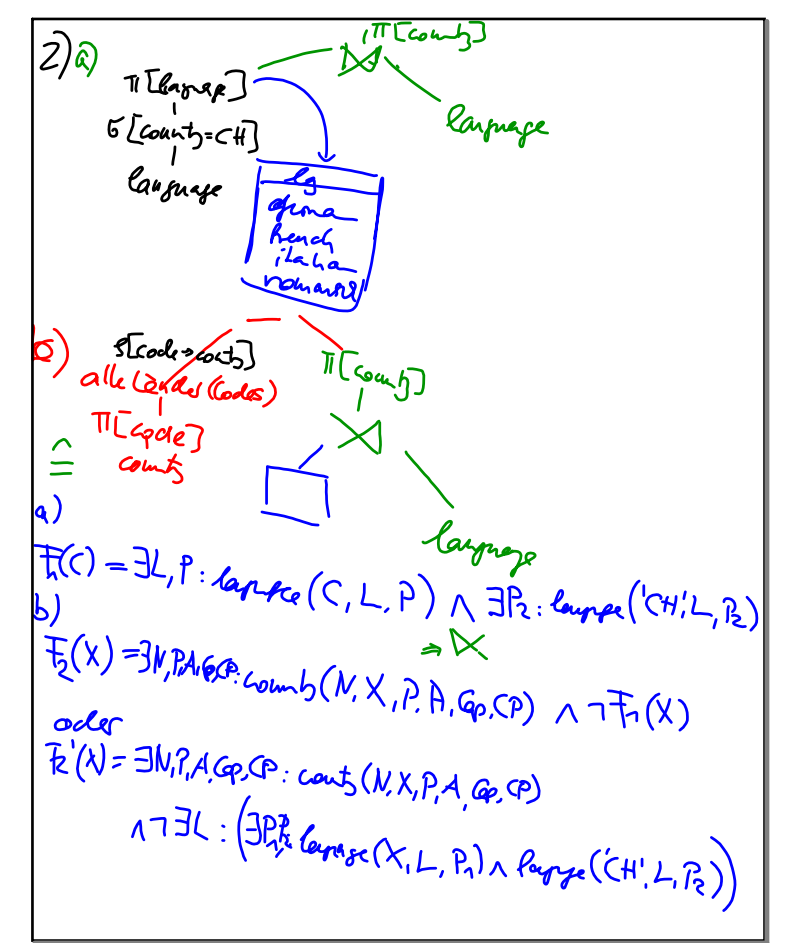

Nov 16-10:54

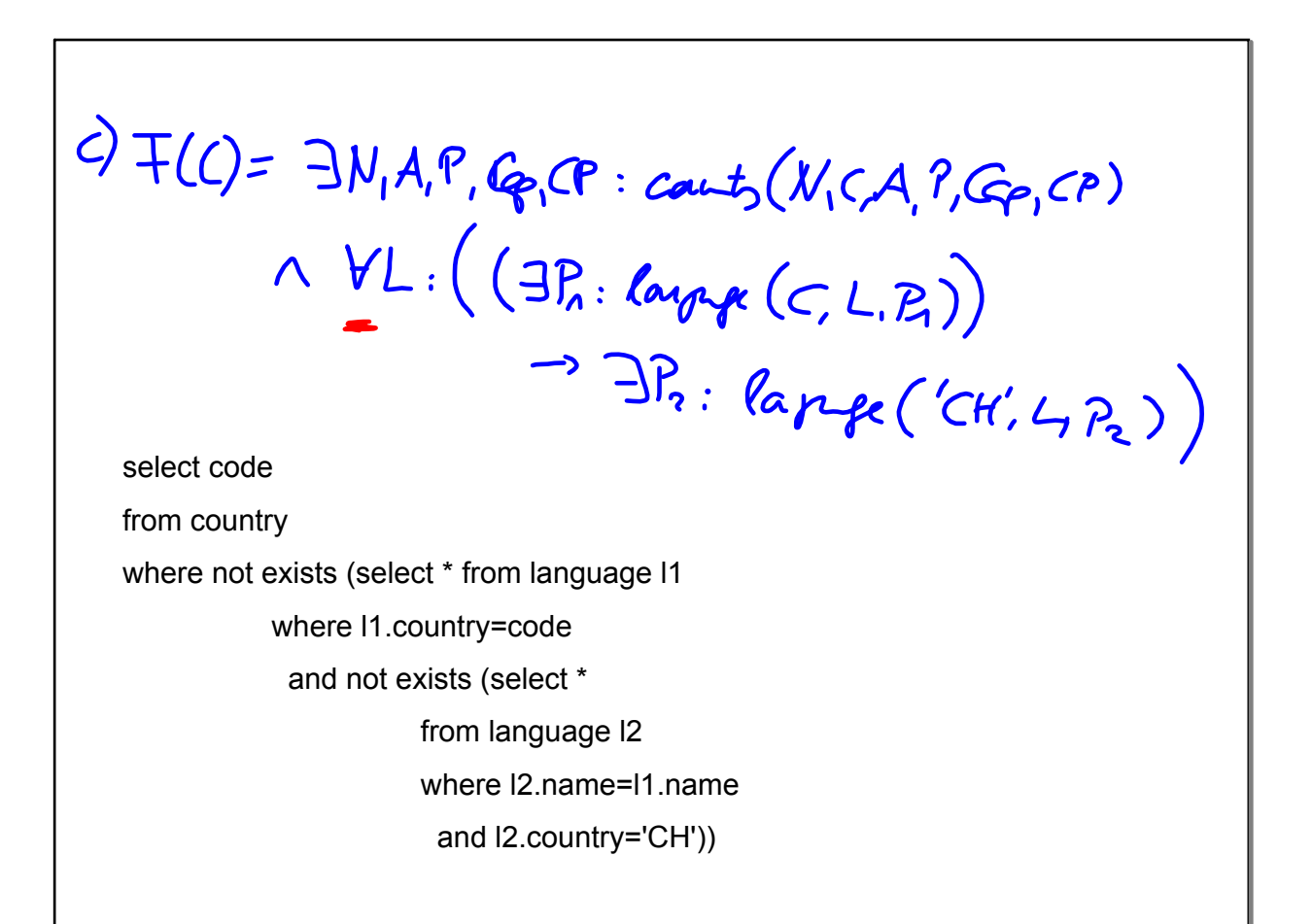

 $d): F(c) = \exists L, P: \text{Range}(c, c, P) \land (\forall L_2: (\exists P_n: \text{Range}(CH', L, P)) \rightarrow c)$  $\rightarrow \exists P_2: \text{Im}\{(C, L, P_1)\}$ TI[lapy ]<br>5[cont= CH']<br>lapyx TI[COLT, lapp]<br>lenge

Nov 16-11:12

Nov 16-11:17

 $\oint \tau$  =  $\{\mu \in \text{Im}(A): \{\mu\} \times s \leq \tau\}$  $H(A) = ADH(A) \wedge$ <br> $H(A) = ADH(A) \wedge$  $\forall x: s(x) \rightarrow \psi(x,x)$  $=$   $\exists y: r(A,y) \wedge \forall x: s(x) \rightarrow r(A,x)$  $V(X; S(X) \rightarrow \tau(A, X))$ <br>  $= \frac{3Y: \tau(A, Y)}{Y: S(X)} \rightarrow T: S(X) \rightarrow T(A, X)$ <br>  $= \frac{3Y: \tau(A, Y)}{Y: S(X)} \rightarrow T: S(X) \rightarrow T(A, X)$ <br>  $= \frac{3Y: \tau(A, Y)}{Y: S(X)} \rightarrow T: S(X) \rightarrow T(A, Y)$ =  $\frac{7\pi}{16}$ ;  $\frac{5x^2}{16}$ <br>
Fra;  $\frac{5x^2}{16}$ <br>
Fra;  $\frac{5x^2}{16}$ <br>
Fra;  $\frac{5x^2}{16}$ <br>
Tra;  $\frac{5x^2}{16}$ <br>
Tra;  $\frac{5x^2}{16}$ <br>
Tra;  $\frac{5x^2}{16}$ <br>
Trai,  $\frac{7\pi}{16}$ <br>
Trai,  $\frac{7\pi}{16}$  $k$ e $:$  $X_i$  $\frac{\pi[34]}{4}$  $\overline{\mathfrak{h}}(\lambda)$  $354 - 12 - 8$ 

Nov 16-11:32